# **Dipl.- Ing. Kurt Kraaz**

# Holzständerwände im Detail

# Das neue Wandbauteil in ViCADo mit seinen Konstruktionsdetails

Das Thema Holzbau ist im Baubereich ein aktuelles Thema – so auch in der mb WorkSuite 2023. Das neue Wandbauteil ergänzt nicht nur die Bauteilauswahl in ViCADo, sondern wird auch in der statischen Weiterbearbeitung in allen Modulen unterstützt.

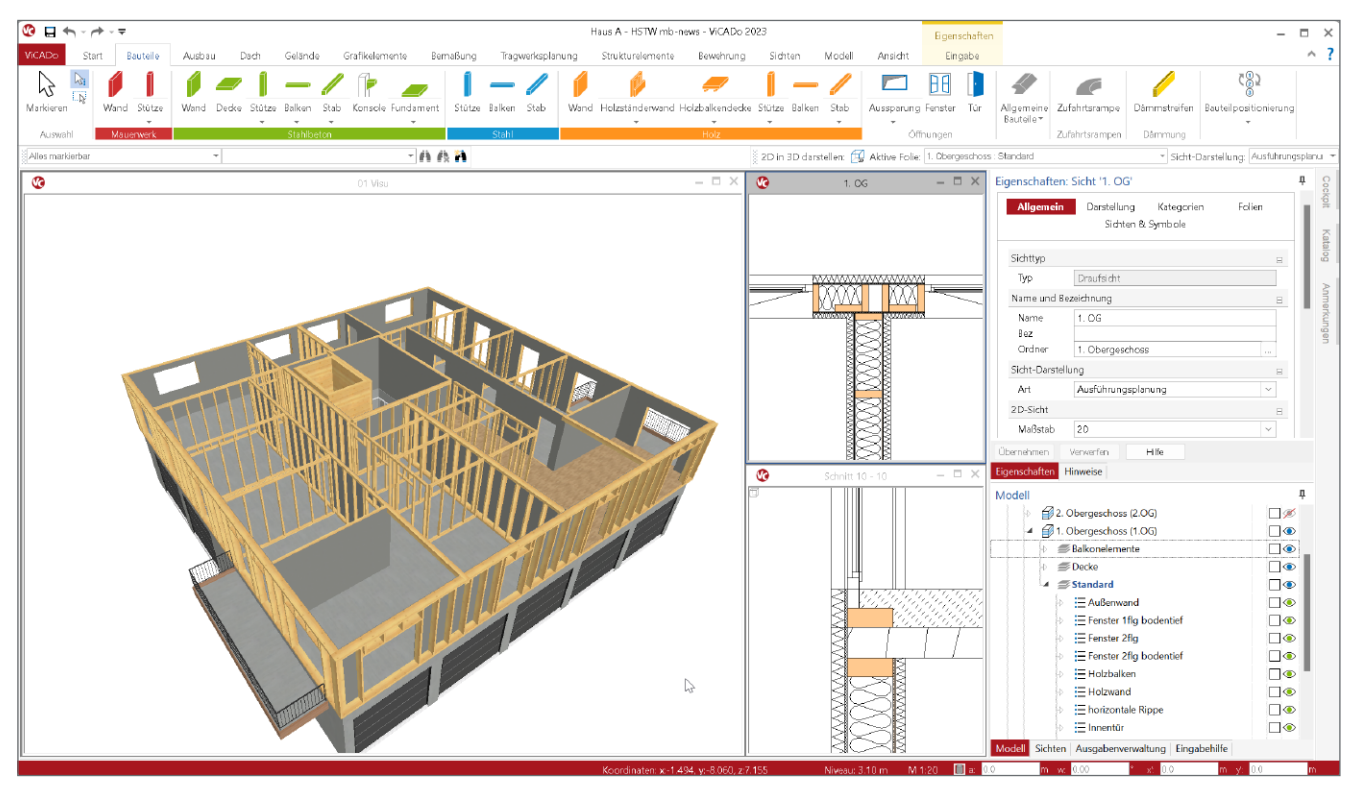

Bild 1. Ausführung Holzständerwände

#### **Rahmenkonstruktion**

Die Holzständerwand ist eine mehrschalige Wandkonstruktion mit horizontalen und vertikalen Konstruktionselementen. Die Schichteigenschaften Funktion "Beplankung" und die Eigenschaft "tragend" sind wichtig für die Verschneidung der einzelnen Schichten sowie für die statische Weiterbearbeitung.

**Wandschicht als Rahmenkonstruktion einstellen** Innerhalb des Wandaufbaus wird eine Schicht als Rahmenkonstruktion durch die Zuordnung der Schichtfunktion "Rahmenkonstruktion" definiert. Diese Zuordnung ist innerhalb eines Wandabschnittes für nur eine Schicht möglich.

| Allgemein<br>Wechselkonstruktion | Material/Querschnitt<br>Rahmenkonstruktion<br>Verschneidung<br>Darstellung |              |
|----------------------------------|----------------------------------------------------------------------------|--------------|
| Darstellung Rippen               | Strukturelement<br>Tragstruktur                                            |              |
| Auswertung                       | Info<br><b>Attribute</b>                                                   | Sichtharkeit |
| Schicht 03                       | 电电子器                                                                       | $\Box$       |
| Dicke                            | 0.2400<br>Schichtdicke<br>$\checkmark$                                     |              |
| $\Delta H$ unten                 | Differenzhöhe unten<br>$0.0000 \, \mathrm{m}$                              |              |
| Material                         | Holz                                                                       | $\cdots$     |
| tragend                          | ia                                                                         | $\checkmark$ |
| Funktion                         | Rahmenkonstruktion                                                         | $\checkmark$ |
| Bezug Höhe                       | Innenschale                                                                | $\checkmark$ |
| Klasse                           | Außenschale                                                                | $\cdots$     |
| Schicht 04                       | Rahmenkonstruktion<br>v                                                    |              |
| Dicke                            | Beplankung<br>hichtdicke                                                   |              |
| ΔH <sub>unten</sub>              | Dämmung<br>fferenzhöhe unten                                               |              |
| Material                         | Vorsatzschale                                                              | $\cdots$     |
| tragend                          | Luftschicht                                                                | $\checkmark$ |
| Funktion                         | Installationsebene                                                         | $\checkmark$ |
| Bezug Höhe                       | Sonstiges                                                                  | $\checkmark$ |
| Klasse                           | OSB-Platten OSB/3                                                          | $\cdots$     |
|                                  |                                                                            |              |

Bild 2. Funktionszuordnung der Rahmenkonstruktion

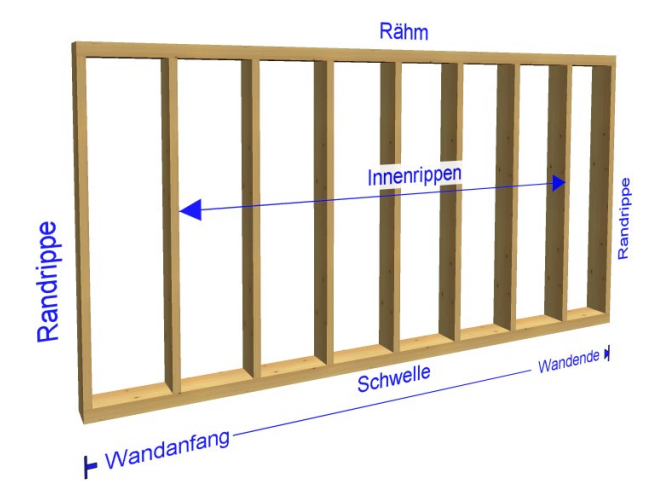

Bild 3. Konstruktionselemente der Rahmenkonstruktion

#### **Rahmenkonstruktion**

Mit Zuordnung der Funktion "Rahmenkonstruktion" ändert sich der Eigenschaftendialog dieser Schicht. Die Eigenschaften "Bauart" und "Konstruktion" werden nicht mehr angeboten. Im Auswahldialog der Klasse stehen nun spezielle Materialien für die Rahmenkonstruktion zur Verfügung.

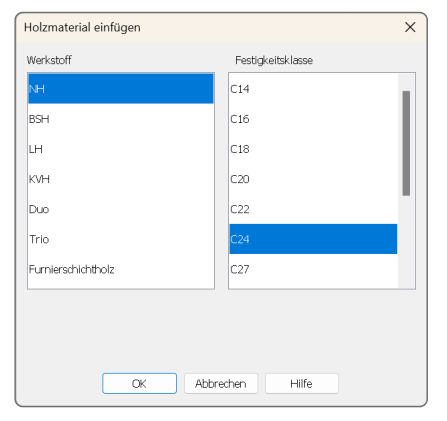

Bild 4. Holzmaterialien Rahmenkonstruktion

**Konstruktionselemente der Rahmenkonstruktion** Die Rahmenkonstruktion bildet sich aus vertikalen und horizontalen Elementen, für die jeweils wahlweise gleiche oder abweichende Einstellungen zur Rahmenkonstruktion definiert werden können (Bild 6).

#### **Randrippen**

Die vertikalen Randrippen positionieren sich am Anfang und Ende des Wandbauteils und werden bei Längenänderungen automatisch mitgeführt.

Die Einstellungen insbesondere zu Material/Querschnitt werden aus den Einstellungen der Rahmenkonstruktion übernommen oder können abweichend davon individuell eingestellt werden.

#### **Innenrippen**

Die automatische Aufteilung der vertikalen Innenrippen beginnt an der Randrippe am Wandanfang (Bild 7). Die Aufteilung erfolgt entweder mit einem festen Abstand oder mit einer gleichmäßigen, gemittelten Aufteilung mit Vorgabe eines maximalen Abstandes.

#### **Schwelle / Rähm**

Diese Konstruktionselemente werden ebenfalls automatisch erzeugt und können ebenfalls, analog zu den Rand- und Innenrippen, individuell angepasst werden.

Im Kapitel "Allgemein" sind der Typ-Name und die Kategorie für alle Elemente, hier die Schwelle, ersichtlich. Damit können z.B. Holzelementelisten, insbesondere durch die automatische Typisierung, übersichtlich strukturiert erzeugt werden (Bild 8).

| Allgemein                              | Material/Querschnitt | <b>Rahmenkonstruktion</b> |
|----------------------------------------|----------------------|---------------------------|
| Wechselkonstruktion                    | Verschneidung        | Darstellung               |
| Darstellung Rippen                     | Strukturelement      | Tragstruktur              |
| Auswertung                             | Info<br>Attribute    | Sichtharkeit              |
| Vertikale Rippen<br>Horizontale Rippen |                      | ஈ<br>Œ                    |
| Dämmung                                |                      | 匡                         |
| Wandabschluss                          |                      | 厈                         |

Bild 5. Übersicht Einstellungen zur Rahmenkonstruktion

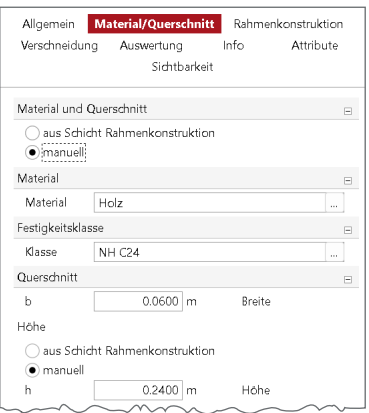

Bild 6. Individuelle Einstellungen

| Allgemein                          |                                                                         | Material/Querschnitt |               | Rahmenkonstruktion |
|------------------------------------|-------------------------------------------------------------------------|----------------------|---------------|--------------------|
| Wechselkonstruktion                |                                                                         |                      | Verschneidung | Darstellung        |
| Darstellung Rippen Strukturelement |                                                                         |                      |               | Tragstruktur       |
| Auswertung                         | Info                                                                    |                      | Attribute     | Sichtbarkeit       |
| Vertikale Rippen                   |                                                                         |                      |               |                    |
|                                    | · Rand- und Innenrippen gleich<br>Rand- und Innenrippen unterschiedlich |                      |               |                    |
| Festigkeitsklasse                  |                                                                         |                      |               |                    |
| manuell                            | aus Rahmenkonstruktion'                                                 |                      |               |                    |
| Querschnitt                        |                                                                         |                      |               |                    |
| b <sub>R.I</sub>                   |                                                                         | 0.0600               | m             | Rand-, Innenrippe  |
| h                                  |                                                                         | 0.2400<br>m          |               | Höhe (informativ)  |
| Abstand Rippen                     |                                                                         |                      |               |                    |
| $\bullet$ fest                     |                                                                         |                      |               |                    |
| aemittelt                          |                                                                         |                      |               |                    |
| aR                                 | 0.625                                                                   |                      | m             | fester Abstand     |
| Innenrippen automatisch erzeugen   |                                                                         |                      |               |                    |
|                                    | ✔ automatisch erzeugen                                                  |                      |               |                    |

Bild 7. Individuelle Einstellungen Innenrippen

| Verschneidung | Auswertung<br>Sichtbarkeit | Info | Attribute |
|---------------|----------------------------|------|-----------|
| Rippentyp     |                            |      | Ε         |
| Typ           | Schwelle                   |      |           |
| Kategorie     |                            |      | Ε         |
| Kat           | horizontale Rippe          |      | $\sim$    |
| Objektname    |                            |      | E         |
| Art           | automatisch                |      |           |
| listen        |                            |      | Ε         |

Bild 8. Allgemeine Eigenschaften der Rahmenbauteile

**Wechselkonstruktionen (Rahmenkonstruktion)**

Eingefügte Öffnungen (Fenster- und Türen, Aussparungen) erzeugen wahlweise automatisch eine Auswechselung entsprechend der Einstellungen im Kapitel "Wechselkonstruktion" der Rahmenkonstruktion.

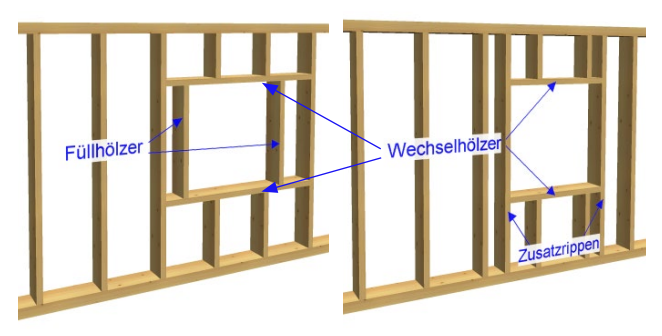

Bild 9. Wechselarten

Bei der Wechselart kann entweder die Option Wechsel- und Füllhölzer oder Wechsel- und Zusatzrippe gewählt werden. Die Aufteilung der vertikalen Innenrippen bleibt erhalten.

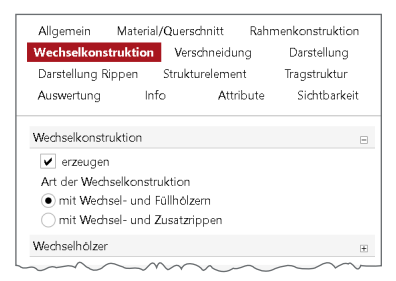

Bild 10. Einstellung Wechselkonstruktion

### **Wechselkonstruktionen (Öffnungen)**

Die erzeugten Wechselkonstruktionen können für jede Öffnung nachträglich individuell angepasst werden. Hierfür wird im Eigenschaftendialog von Öffnungen einer Holzständerwand ein neues Kapitel "Wechselkonstruktion" angeboten (Bild 11).

Die Einstellungen der Wechselkonstruktion in vorhandenen Öffnungen überschreiben die Einstellungen der Rahmenkonstruktion.

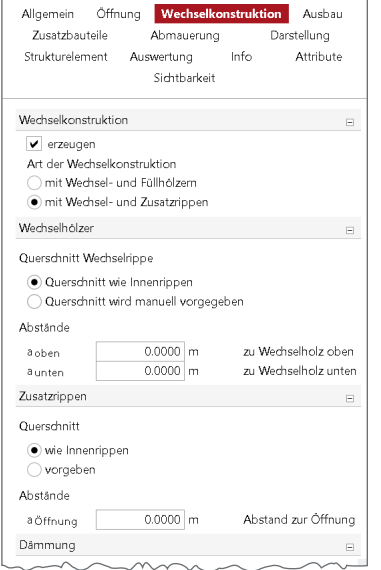

Bild 11. Eigenschaften Wechselkonstruktion

#### **Dämmung (Rahmenkonstruktion)**

Die Dämmung ist Bestandteil der Rahmenkonstruktion und wird über die gesamte Dicke oder an der Innen- oder Außenseite mit individueller Dicke erzeugt.

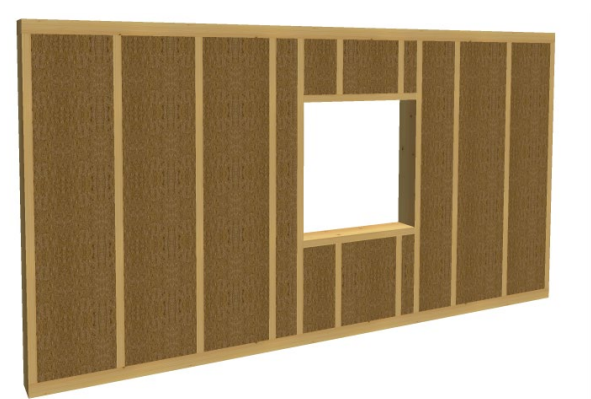

Bild 12.Dämmung der Rahmenkonstruktion

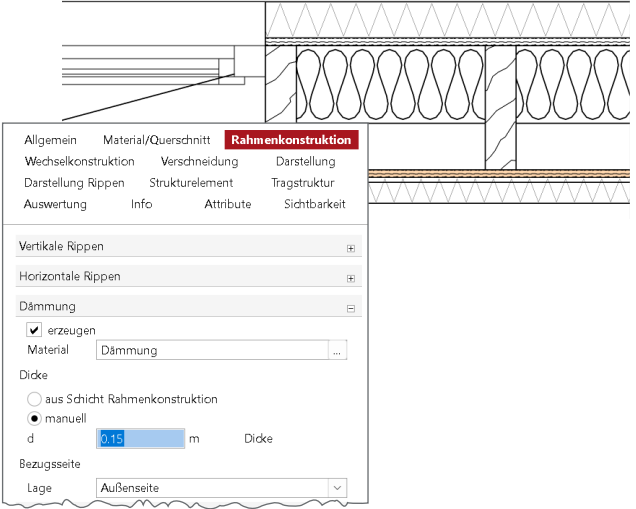

Bild 13. Dämmschicht unabhängig von Rahmendicke

#### **Dämmung (Wechselkonstruktion)**

Für Wechselkonstruktionen mit Füllhölzern kann die Dämmung unabhängig von der Rahmenkonstruktion eingestellt werden (Bild 14). Die Option "ab Füllholz" findet Anwendung, wenn ein Abstand der Füllhölzer zur Öffnung gewählt wurde.

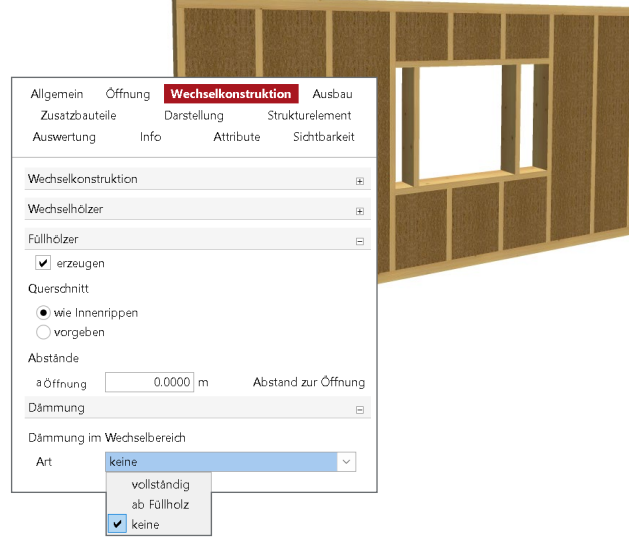

Bild 14.Dämmung im Wechselbereich

#### **Beplankung**

Auf die Rahmenkonstruktion folgen die Schichten der Beplankung.

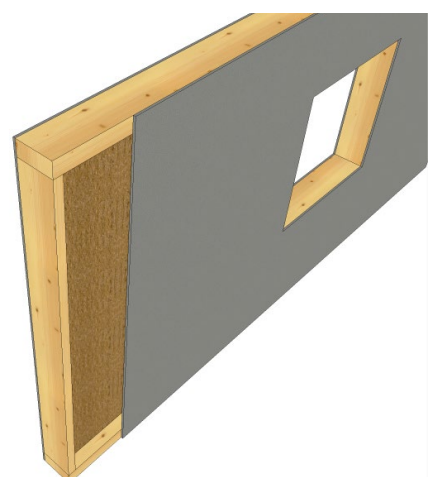

Bild 15. Beplankungsschichten

Die Beplankung kann ein- oder mehrschichtig sowie tragend oder nichttragend definiert werden. Die Eigenschaft "tragend" hat zum einen Auswirkung auf die Verschneidung mit anderen Schichten, und zum anderen wird diese Beplankungsschicht in der statischen Bearbeitung mitberücksichtigt.

| Allgemein<br>Wechselkonstruktion<br>Darstellung Rippen             | Material/Querschnitt<br>Verschneidung<br>Strukturelement                                             | Rahmenkonstruktion<br>Darstellung<br>Tragstruktur                                           |
|--------------------------------------------------------------------|----------------------------------------------------------------------------------------------------|---------------------------------------------------------------------------------------------|
| Auswertung                                                         | Info<br>Attribute                                                                                    | Sichtharkeit                                                                                |
| Bauart                                                             | OHNE                                                                                                 |                                                                                             |
| Schicht 02                                                         |                                                                                                    | 电视器器<br>$\Box$                                                                              |
| Didre<br><b>AH</b> unten                                           | 0.0150<br>$\checkmark$<br>0.0000<br>l m                                                              | Schichtdicke<br>Differenzhöhe unten                                                         |
| Material<br>tragend                                                | OSB-Platte tragend<br>ja                                                                             | m<br>$\checkmark$                                                                           |
| Funktion                                                           | Beplankung                                                                                           | $\checkmark$                                                                                |
| BezugHöhe<br>Klasse                                                | Innenschale<br>Außenschale                                                                           | $\checkmark$<br>                                                                            |
| Schicht 03                                                         | Rahmenkonstruktion                                                                                   | $\Box$<br>ż                                                                                 |
| Didre<br>AH unten<br>Material<br>tragend<br>Eunktion<br>Bezug Höhe | Beplankung<br>v<br>Dämmung<br>Vorsatzschale<br><b>Luftschicht</b><br>Installationsebene<br>Sonstiges | hichtdicke<br>fferenzhöhe unten<br>$\cdots$<br>$\checkmark$<br>$\checkmark$<br>$\checkmark$ |
| Klasse                                                             | NH C <sub>24</sub>                                                                                   |                                                                                             |

Bild 16. Funktionszuordnung für Beplankungsschicht

Mit Zuordnung der Funktion "Beplankung" wird, wie bei der Funktion "Rahmenkonstruktion", für diese Schichten ein Auswahldialog der Klasse mit speziellen Beplankungsmaterialien zur Verfügung gestellt.

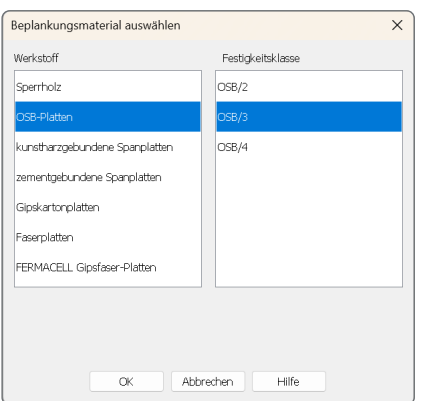

Bild 17. Belagsmaterialien Beplankung

#### **Wandbekleidungen**

Den Abschluss bilden die Schichten für die Wandbekleidungen an der Innen- und Außenseite des Wandbauteils.

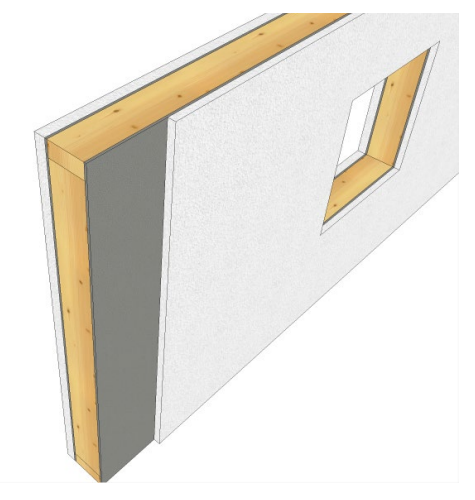

Bild 18.Wandbekleidungsschichten

Diese Schichten sind konstruktiv nicht mehr der Rahmenkonstruktion zugehörig.

| Allgemein<br>Wechselkonstruktion | Material/Querschnitt   |                | Verschneidung            | Rahmenkonstruktion<br>Darstellung |              |
|----------------------------------|------------------------|----------------|--------------------------|-----------------------------------|--------------|
| Darstellung Rippen               |                        |                | Strukturelement          | Tragstruktur                      |              |
| Auswertung                       | Info                   |                | Attribute                |                                   | Sichtharkeit |
| Schicht 01                       |                        |                |                          | .                                 | $\boxed{=}$  |
| Dirke                            | 0.0500                 | $\checkmark$   |                          | Schichtdicke                      |              |
| ΔH <sub>unten</sub>              |                        | 0.0000         | l m                      | Differenzhöhe unten               |              |
| Material                         | Wandbekleidung innen   |                |                          |                                   | a d          |
| tragend                          | nein                   |                |                          |                                   | $\checkmark$ |
| Funktion                         | Innenschale            |                |                          |                                   | $\checkmark$ |
| BezugHöhe                        | <b>IIKRD</b>           |                |                          |                                   | $\checkmark$ |
| Bauart                           | Holzbau                |                |                          |                                   | $\checkmark$ |
| Konstruk.                        | Vollholz/Holzwerkstoff |                |                          |                                   | $\checkmark$ |
| Klasse                           |                        |                | V Vollholz/Holzwerkstoff |                                   | $\cdots$     |
| Schicht 02                       |                        | Brettsperrholz |                          |                                   | 田            |
| Schicht 03                       |                        |                |                          |                                   | ⊞            |
| Schicht 04                       |                        |                |                          |                                   |              |

Bild 19. Eigenschaften für weitere Wandschichten

Im Unterschied zu den Schichten mit den Funktionen "Rahmenkonstruktion" und "Beplankung" besteht bei diesen Schichten die zusätzliche Auswahlmöglichkeit der Konstruktion und deren spezifischen Materialklassen.

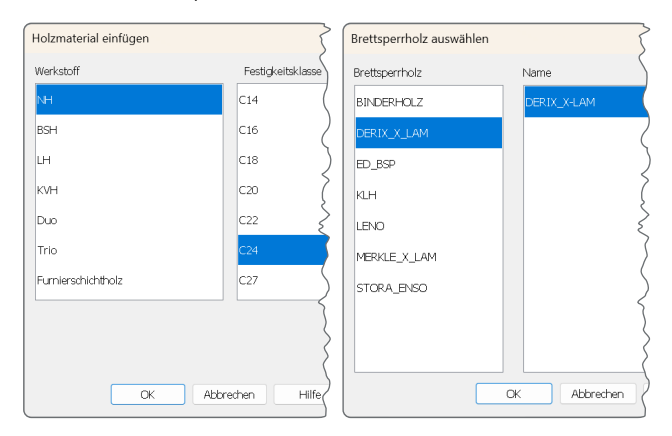

Bild 20.Materialklassen für Schichten der Wandbekleidung

# **Arbeiten mit der Holzständerwand**

Für die Bearbeitung stehen alle Bearbeitungsfunktionen, wie bei den anderen Wandtypen auch, zur Verfügung.

So können z.B. einzelne vertikale Rippen innerhalb der Rahmenkonstruktion verschoben werden. Diese Rippen bleiben Bestandteil der Rahmenkonstruktion, werden aber an ihrer neuen Position fixiert und erhalten die Kennzeichnung "F". Bei einer Längenänderung oder Teilung der Wand verbleiben diese Riegel an der fixierten Position (Bild 23).

Im Folgenden werden, speziell für die Bearbeitung von Holzständerwänden, wichtige neue Funktionalitäten beschrieben.

#### **Neuer Hook**

Auch für die neue Holzständerwand stehen nach der Selektion des Bauteils zwei neue Hooks (Anfasspunkte) am Anfang und am Ende des Wandbauteils zur Verfügung.

Durch die Symbolik wird bei der Bearbeitung sofort die Ausrichtung der Wand erkennbar.

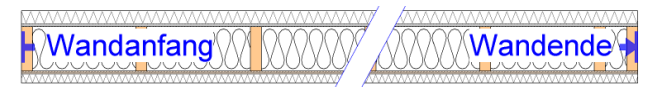

```
Bild 21. Ausrichtung Wand
```
Weiterer Vorteil ist die Möglichkeit, die Wandlänge mit allen Schichten in einem Arbeitsschritt zu verändern ohne wie bisher jede Schicht einzeln zu trimmen.

Bei dieser Bearbeitung wird konkret die Rahmenkonstruktion verlängert, die anderen Wandschichten werden automatisch nachgeführt.

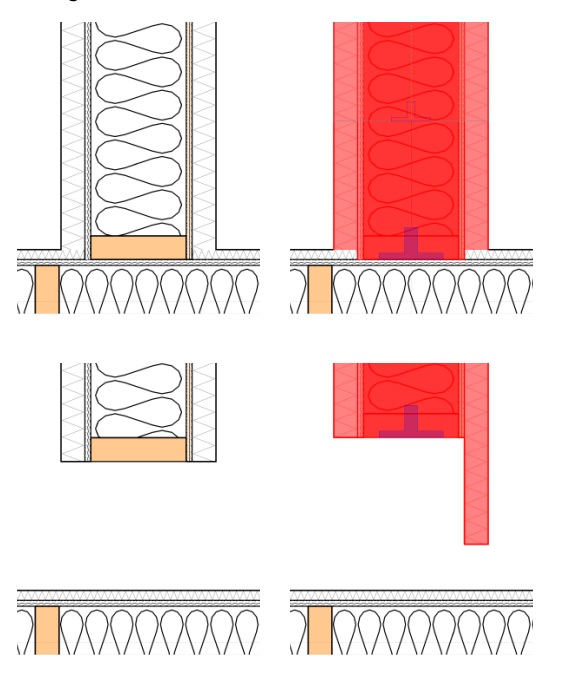

Bild 22.Neue Wand-Hooks

Die einzelnen Schichten der Wand können zusätzlich mit der Funktion "Trimmen" wie gewohnt bearbeitet werden (Verschneidungstypen sind zu beachten).

**Teilen**

Die Möglichkeit, eine vorhandene Wand nachträglich zu teilen, wird häufig im Bereich eines T-Stoßes benötigt.

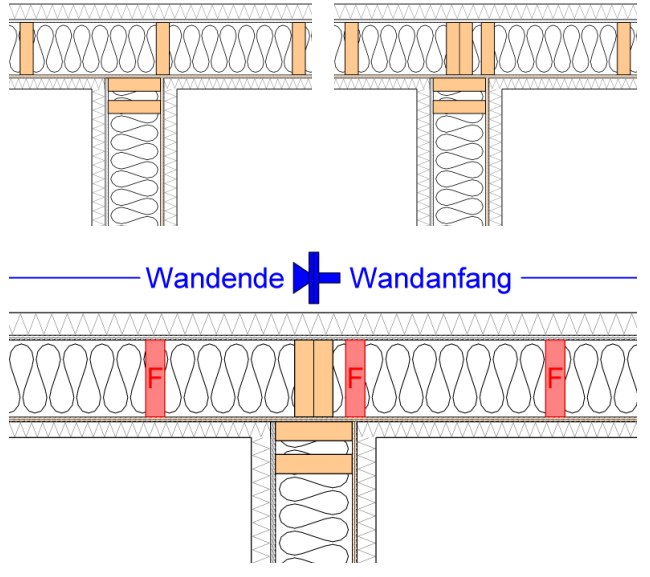

Bild 23.Teilung einer Wand

Durch die Teilung entstehen zwei neue Wände. Die vorhandenen vertikalen Innenrippen verbleiben an der ursprünglichen Position – gekennzeichnet durch ein "F" (fixiert).

Wenn gewünscht, kann für beide Wände eine Neuaufteilung initiiert werden. Dies erfolgt über das Kontextmenü der selektierten Wände.

Die Aufteilung der vertikalen Innenrippen erfolgt jeweils vom Wandanfang mit den eingestellten Abständen – hier ein fester Abstand von 0,625 m.

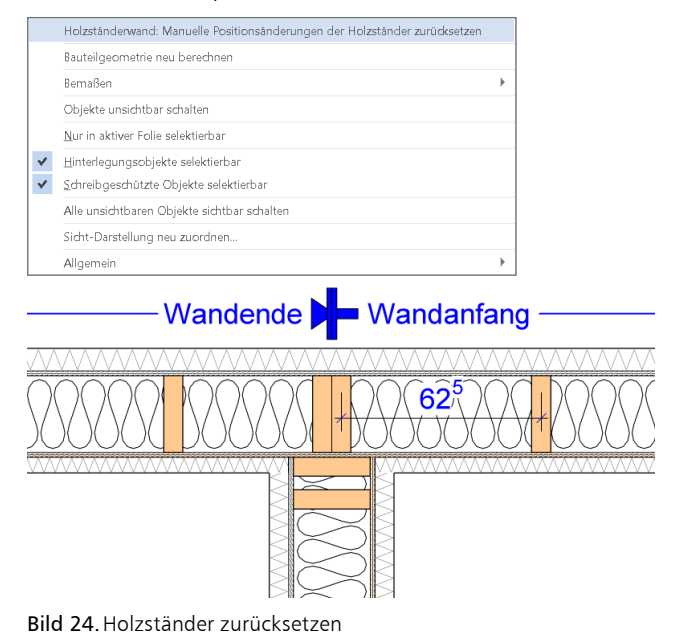

#### **Bezugshöhe OKRD/UKRD**

Die Bezugshöhe der Schichten zur Geschossdecke wird in der neuen ViCADo-Version nun über eine neue Eigenschaft für jede Schicht individuell eingestellt.

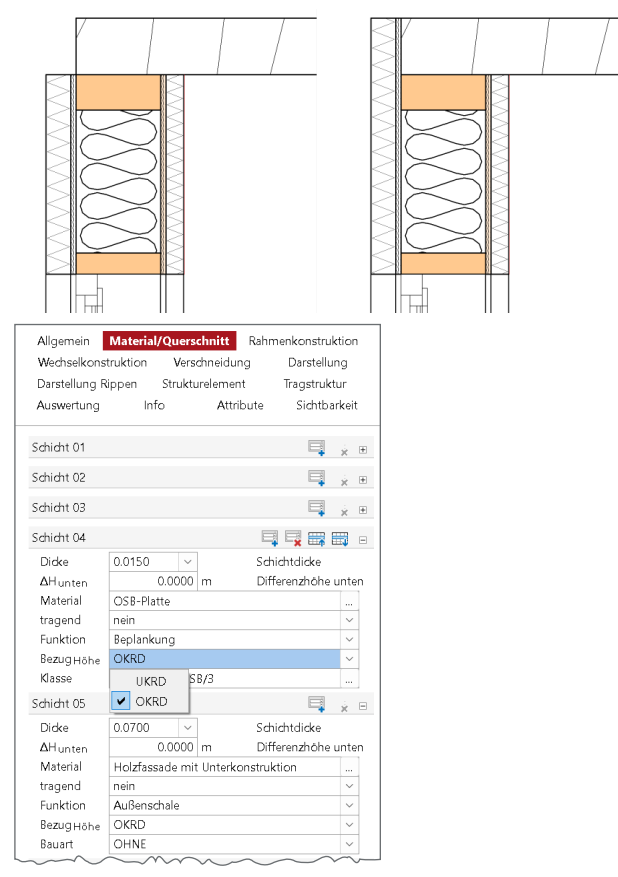

Bild 25.Bezugshöhe zur Geschossdecke

Damit entfällt die frühere Kopplung für den Deckenbezug durch die Schichtfunktionen "Innenschale/Außenschale". Wie schon beschrieben ist ein manuelles Trimmen der Schichten auch möglich.

#### **Verschneidungseinstellungen der Schichten**

Für die im Folgenden beschriebenen Konstruktionsdetails ist eine neue Einstellung im Kapitel "Verschneidung" zu beachten.

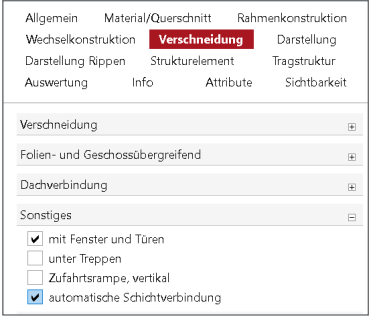

Bild 26.Automatische Schichtverbindung

Die Aktivierung der "automatischen Schichtverbindung" sorgt bei der Holzständerwand für automatisierte Verschneidungen der verschiedenen Schichten.

Die konstruktive Ausbildung der verschiedenen Verbindungsdetails von mehreren Wandbauteilen wird so erheblich vereinfacht.

# **Konstruktionsdetails**

Die konstruktive Ausbildung von Wandverbindungen, individuelle Anpassungen und Ergänzungen der Wandkonstruktion sowie die Einbindung in das Gebäudemodell soll möglichst automatisiert erfolgen. Nachfolgend beschriebene Funktionalitäten unterstützen diese Anforderung.

#### **Zusatzständer (manuell)**

Für den konstruktiven Anschluss zweier Wände kann ein zusätzlicher Ständer direkt in der Rahmenkonstruktion manuell platziert werden.

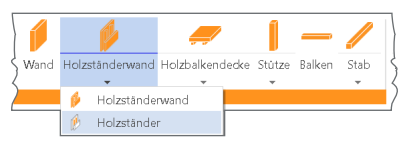

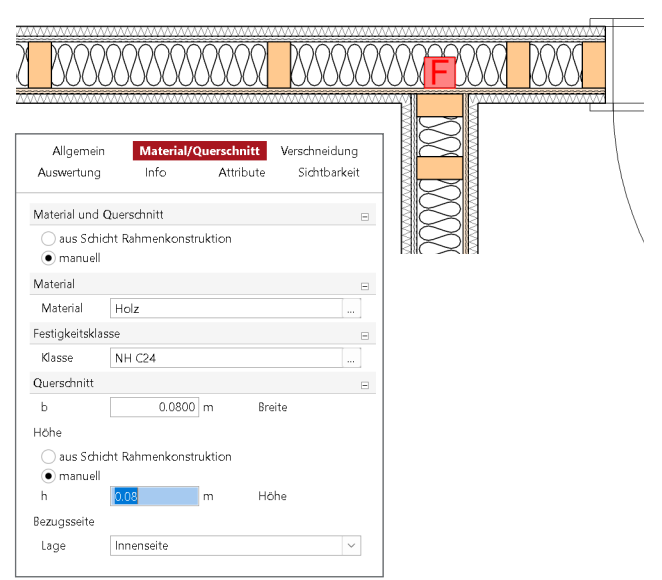

Bild 27. Zusätzlicher Holzständer

Die Platzierung des Ständers erfolgt wahlweise an der Innenoder Außenseite der Rahmenkonstruktion. Die Material-/ Querschnittseigenschaften können manuell, unabhängig von der Rahmenkonstruktion, definiert werden.

**Zusatzständer (automatisch) / Randabstand** Für die Randriegel können Zusatzständer sowie ein Abstand automatisch hinzugefügt werden.

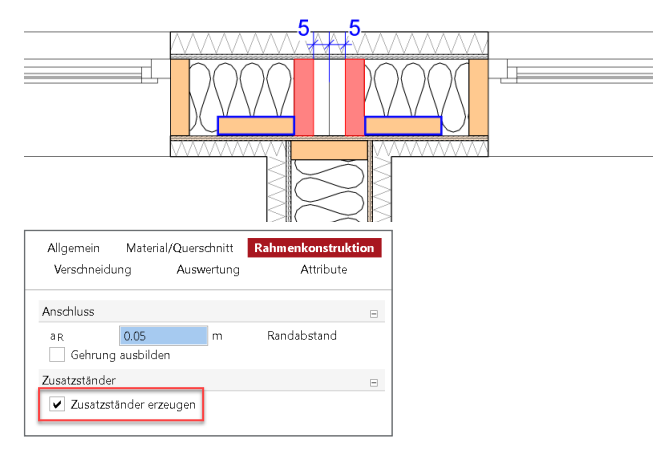

Bild 28.Optionen für die Randriegel

#### **Schichtverbindungen steuern**

Schon während der Eingabe kann durch Wahl des Platzierungspunktes in einer bestehenden Wand die Art der Schichtverbindungen gesteuert werden.

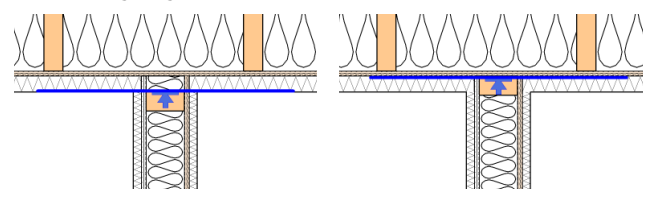

Bild 29. Platzierungspunkt der Wand

#### **Wandverbindungen**

Die Verschneidung von Holzständerwänden zueinander erfolgt zunächst wie bei anderen Wandtypen auch.

Wie im Bild 29 zu sehen ist, verbinden sich allerdings die Schichten automatisch miteinander. Neben der aktivierten, automatischen Schichtverbindung kann sich auch die Funktion der jeweiligen Schicht (z.B. Beplankung) oder die Eigenschaft "tragend" auf die Art der Schichtverbindung auswirken.

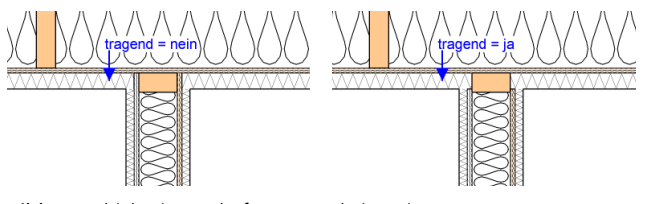

Bild 30. Schichteigenschaft "tragend" ja/nein

#### **Eckverbindung**

Wie üblich, werden polygonal erzeugte Eckverbindungen zunächst als Diagonalverbindung erzeugt. Für die Holzständerwand ist hier allerdings eine andere konstruktive Ausbildung sinnvoll.

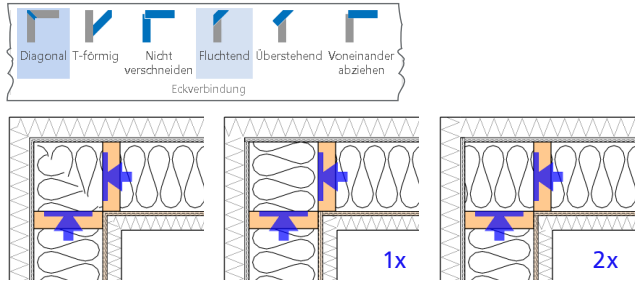

Bild 31. Eckverbindungstyp "Fluchtend"

Der Ausrichtung von Eckverbindungstypen (hier "Fluchtend") kann durch zweimaliges Anklicken angepasst werden.

Die Verlängerung per Hook erzeugt im letzten Schritt eine mögliche Detailausbildung der Eckverbindung.

Ein Zusatzständer kann, wie in Bild 28 dargestellt, in den Eigenschaften aktiviert werden.

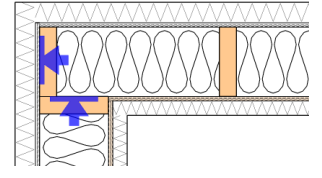

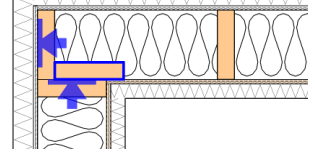

Bild 32.Verschiebung per Hook

#### **Wandabschluss**

Neben Eck- und T-Verbindungen sowie beliebig ausgebildeten Knotenpunkten kann auch für ein freies Wandende eine Detailausbildung gewählt werden.

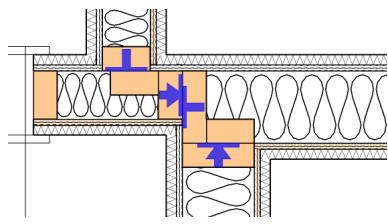

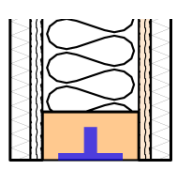

Bild 33.Knotenpunkt / freies Wandende

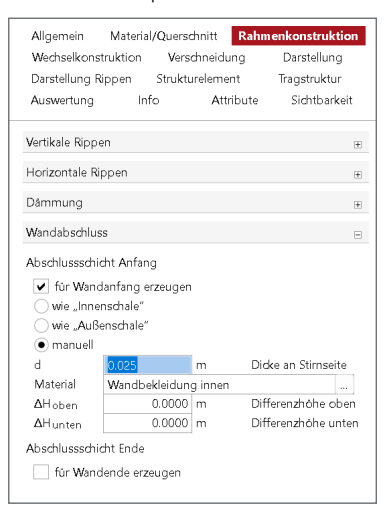

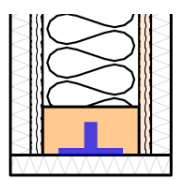

#### Bild 34.Wandabschluss

Im Kapitel "Rahmenkonstruktion" kann für den Anfang oder das Ende einer Wand ein Abschluss definiert werden.

# **Fazit**

Die neue Holzständerwand erweitert die Bauteilauswahl in ViCADo um ein sehr komplexes Konstruktionselement. Die umfangreichen Detaillierungsmöglichkeiten werden durch einen hohen Automatisierungsgrad in der Bearbeitung sehr effektiv erreicht.

Dipl.-Ing. Kurt Kraaz mb AEC Software GmbH mb-news@mbaec.de

# **Preise und Angebote**

ViCADo.arc 2023 Entwurf, Visualisierung & Ausführungsplanung

ViCADo.ing 2023 Positions-, Schal- & Bewehrungsplanung

Weitere Informationen unter https://www.mbaec.de/produkte/vicado/

Es gelten unsere Allgemeinen Geschäftsbedingungen. Änderungen und Irrtümer vorbehalten. Alle Preise zzgl. Versandkosten und MwSt. – Hardlock für Einzelplatzlizenz je Arbeitsplatz erforderlich (95,- EUR). Folgelizenz-/Netzwerkbedingungen auf Anfrage. – Stand: März 2023

Unterstütztes Betriebssystem: Windows 10 (21H1, 64-Bit), Windows 11 (64)